<span id="page-0-0"></span>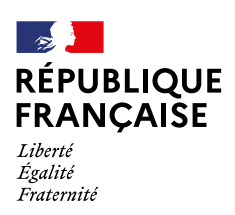

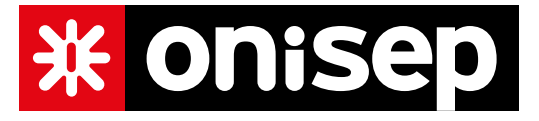

## **Accompagner à l'orientation**

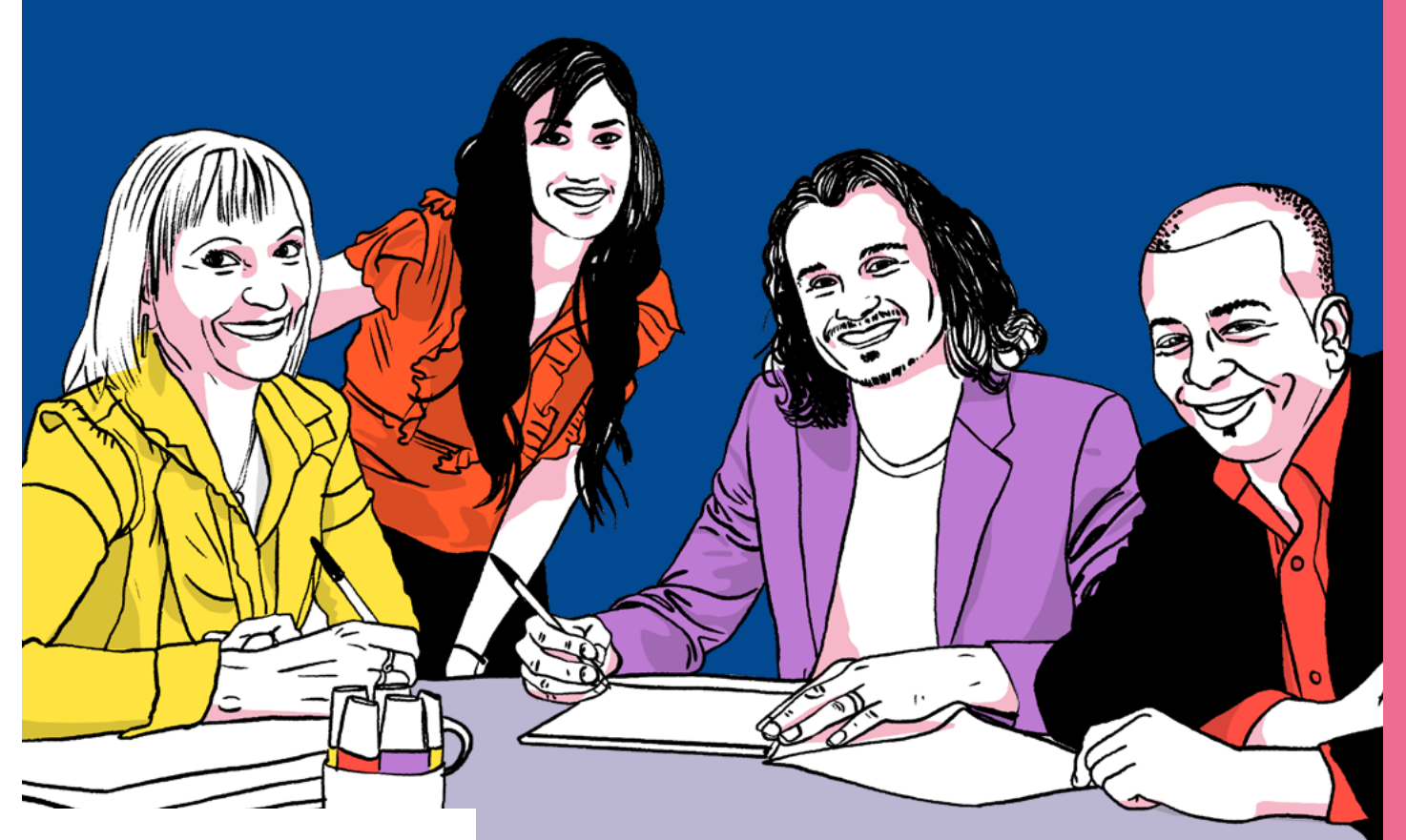

# **Guide des professeurs principaux**

## **1. Qu'est-ce qu'accompagner les élèves à l'orientation?**

Pour beaucoup d'élèves de collège et de lycée le mot «orientation» signifie être affecté dans un lycée général et technologique, professionnel ou un centre de formation pour apprentis. Quelques fois aussi, les élèves résument l'orientation à des résultats scolaires, aux procédures Affelnet et Parcoursup pour l'enseignement supérieur. Ainsi, il arrive d'entendre chez les élèves qu'ils ont été «orientés» voire «mal orientés».

Or, ces procédures sont des outils et ne constituent en aucune manière les finalités de l'orientation.

À l'aide de techniques pédagogiques éprouvées, l'orientation consiste à structurer un projet d'études, un projet professionnel adapté aux envies et aux talents des élèves.

Cela ne s'improvise pas! C'est pourquoi le ministère de l'Éducation et l'Onisep proposent des ressources pour répondre à vos questions et vous aider.

Le projet des élèves est nécessairement évolutif à mesure qu'on leur présente des métiers, des formations, à mesure aussi que l'on cultive leur curiosité et que peu à peu leur intérêt grandit pour tel ou tel secteur d'activité. Les élèves gagnent aussi en maturité grâce au travail que les professeurs font avec eux sur leurs représentations des métiers, souvent conditionnées par leurs milieux sociaux. Les rencontres avec les professionnels, avec des jeunes qui suivent différents cursus, les immersions dans les mondes du travail et les lieux de formations qu'ils peuvent visiter sont autant d'opportunités pour enrichir leur réflexion. L'orientation se tient au carrefour de la connaissance de soi, de la connaissance des possibles et d'une vision confiante en l'avenir. En effet, parce que notre monde économique est en perpétuelle évolution, il s'agit de transmettre des savoirs, savoir-faire et savoir-être pour que chacun s'adapte à son environnement et, en toutes circonstances, fasse des choix avec discernement. L'enjeu de l'orientation est donc fondamental et relève pleinement de la mission de l'École républicaine.

## **2. Quel est votre rôle en tant que professeur principal?**

En tant que professeur principal, vous avez un rôle essentiel dans l'accompagnement individuel des élèves.

Vous êtes l'interlocuteur de proximité des élèves et des familles. Sans être des spécialistes de l'orientation, que sont les psychologues de l'Éducation nationale «éducation, développement et conseil en orientation scolaire et professionnelle», vous mettez à la disposition des élèves l'information adaptée, vous dialoguez avec l'élève, qui précise son projet, et avec sa famille.

Avec l'équipe éducative, vous construisez des progressions qui comprennent à la fois la préparation aux grands moments des procédures d'orientation, l'ensemble des initiatives prises pour faire découvrir les métiers et les formations ainsi que la documentation que vous pouvez mobiliser.

Au collège, l'instauration de la Découverte des métiers est une opportunité qui vous aidera à structurer cette démarche pour les classes de 5<sup>e</sup>, 4<sup>e</sup> et 3<sup>e</sup>.

Au lycée, les activités d'accompagnement à l'orientation pourront s'inscrire dans l'horaire dédié en classes de seconde, première et terminale.

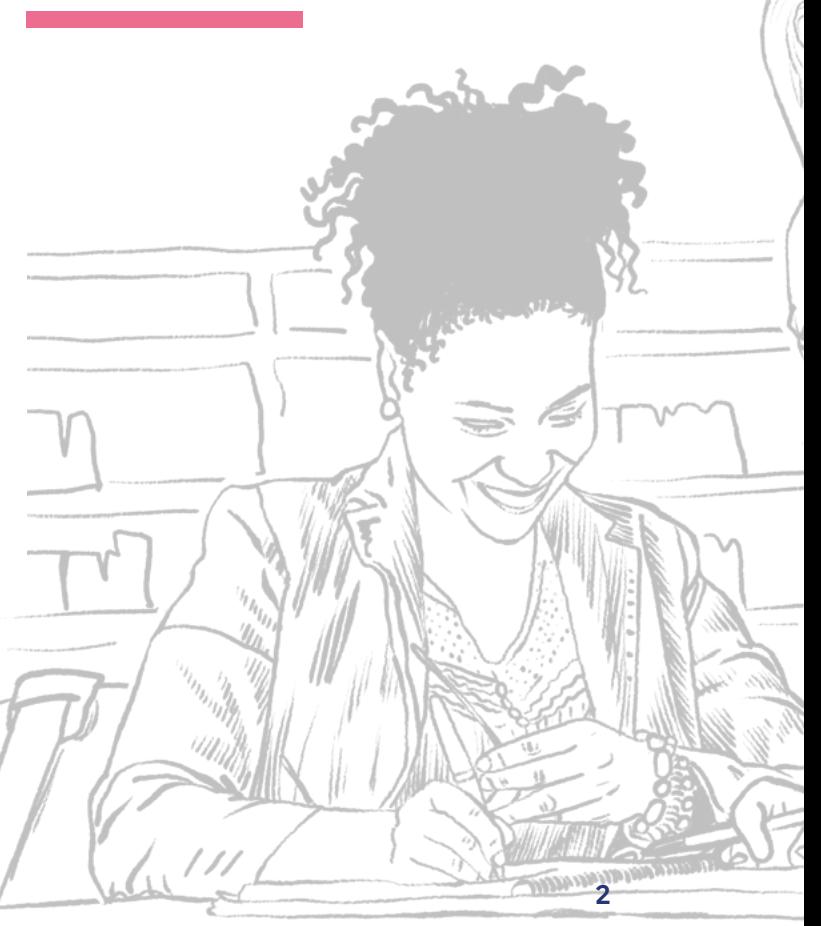

## **3. Qui peut vous aider?**

Exercer cette mission d'accompagnement à l'orientation ne signifie pas tout connaître des formations et des métiers.

 Il s'agit plutôt d'identifier quelques connaissances et compétences indispensables à vos élèves et quelques moments forts de visite ou d'immersion.

Pour cela, vous pouvez prendre appui sur vos collègues et le ou la professeur-documentaliste, sur les ressources proposées par la Région et par l'Onisep.

Dans cette perspective, le ou la psychologue de l'Éducation nationale peut vous apporter une aide précieuse par son expertise

- **→** du développement psychologique des adolescents ;
- **→** de l'ingénierie pédagogique des activités d'accompagnement à l'orientation;
- **→** de sa connaissance des voies de formation, de leurs débouchés et de leur procédure d'accès.

Au collège, le référent découverte des métiers de votre établissement peut aussi vous aider en vous proposant des activités concrètes pour vos élèves offertes par tous les partenaires de l'établissement (lycées professionnels, lycées d'enseignement général et technologique, région, représentants des mondes économique, professionnel et associatif).

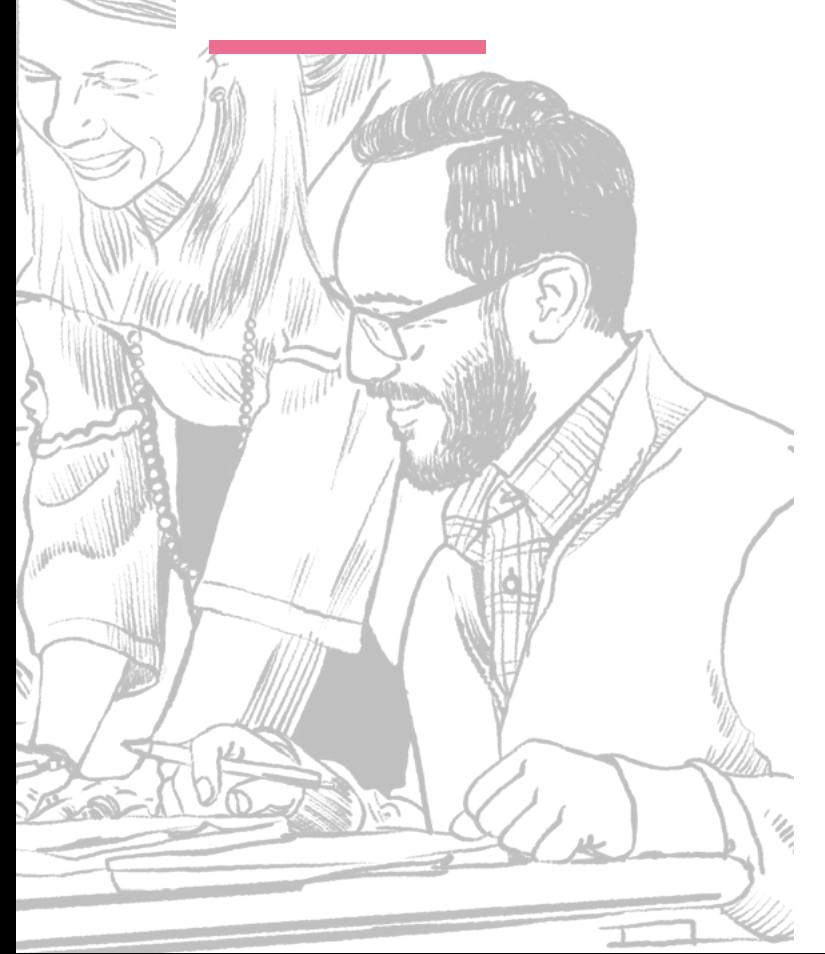

## **4. Quelle démarche adopter?**

## **→ Avec les élèves**

Quels savoirs et compétences viser?

## **L'éducation à l'orientation repose sur trois axes :**

- **→** connaissance des métiers, des secteurs d'activité et plus largement des règles du monde économique et professionnel;
- **→** connaissance des formations ;
- **→** connaissance de soi.

Pour être en capacité de faire des choix éclairés, les élèves doivent maîtriser certaines compétences auxquelles contribuent l'ensemble des disciplines : traiter les informations, les identifier, hiérarchiser, vérifier, contextualiser, connecter et les interroger au regard de ses aspirations, capacités et valeurs.

Le développement de ces compétences est non seulement capital pour les choix immédiats que l'élève doit faire au collège et au lycée, mais au-delà, tout au long de sa vie professionnelle.

#### Une déclinaison des objectifs

au fil du parcours scolaire:

## **→ Au Collège**

Découvrir les métiers

Découvrir les différentes voies de formation possibles après la classe de 3e

Commencer à réfléchir et à élaborer son projet d'orientation post-3e

#### **→ Au Lycée d'enseignement général et technologique**

Découvrir le monde et les grands domaines professionnels

Connaître les différentes séries de baccalauréat général et technologique, les enseignements de spécialité et les formations de l'enseignement supérieur et leurs débouchés

Élaborer son projet d'orientation post-bac

#### **→ Au lycée professionnel**

Connaître le monde professionnel et les perspectives d'insertion, d'évolution et d'entrepreneuriat

Connaître les possibilités de poursuites d'études (post-CAP et Bac pro)

Élaborer son projet d'orientation post-bac

Préparer son insertion professionnelle

#### La nécessité de faire un pas de côté

L'accompagnement à l'orientation ne se limite pas à diffuser ou donner accès à une information de qualité.

Accompagner, consiste à écouter les élèves et leurs familles, à dialoguer avec eux en introduisant le champ de contraintes qui président nécessairement à tous les choix.

Accompagner, c'est transmettre des connaissances sur les métiers, offrir la possibilité de stages et des visites dans des centres de formation pour que l'élève puisse prendre conscience de ses envies, de ses talents et soit en capacité de formuler peu à peu des choix.

Accompagner implique, par ailleurs, de suspendre des postures directives comme le jugement, l'interrogatoire ou l'interprétation et de faire un pas de côté. Au cœur de cette démarche se trouve la capacité à penser ensemble, à explorer les obstacles identifiés et permettre à l'élève de se projeter en vue d'agir.

Dans une approche collective de l'accompagnement des élèves, mutualiser leurs envies en formant de petites équipes est un levier qui permet une dynamique intéressante. Les discussions et débats entre pairs, avec des élèves plus âgés engagés dans des formations sont encore plus riches lorsqu'ils sont supervisés par le professeur.

## **→ Avec les équipes**

Le professeur principal, au cœur de l'accompagnement des élèves et qui coordonne le programme des actions d'orientation

Le professeur principal est le membre de l'équipe pédagogique qui connaît le mieux les élèves et qui est ainsi le plus à même d'accompagner ces derniers dans l'élaboration de leur parcours en collaboration avec le psychologue de l'Éducation nationale.

Après avoir identifié les besoins des élèves, il définit avec l'équipe pédagogique et, le cas échéant, le psychologue de l'éducation nationale un programme d'activités annuel, collaboratif et coordonné, en cohérence avec le parcours Avenir et le volet orientation du projet d'établissement.

Il assure également la liaison entre les membres de l'équipe pédagogique et l'équipe de direction ainsi qu'avec les partenaires.

## **→ Avec les parents**

Les professeurs principaux sont les interlocuteurs privilégiés des parents

Les parents sont les premiers acteurs de l'accompagnement à l'orientation de leurs enfants et doivent donc être associés aux différentes phases de préparation de l'orientation afin de dédramatiser les procédures administratives et d'inscrire l'orientation dans une démarche progressive de la 5e à la terminale.

**Procédure d'orientation:** il faut le rappeler, c'est bien le chef d'établissement qui, considérant les demandes des familles et les propositions du conseil de classe, décide de l'orientation de l'élève. Les parents peuvent contester cette décision auprès de la commission d'appel. Cependant il n'y a pas de projet réussi sans l'adhésion des parents et un dialogue constructif. Il faut donc travailler ensemble.

Les désaccords entre les demandes d'orientation des parents et la décision du chef d'établissement sont très faibles grâce au dialogue continu instauré dès la fin du 1<sup>er</sup> trimestre. Le dialogue consiste à associer régulièrement les familles au suivi de l'élève tout au long de son parcours. Ce suivi relève de l'équipe pédagogique coordonnée par le professeur principal qui, à l'occasion de ces rencontres, propose des objectifs et modalités pédagogiques permettant l'élaboration puis la réalisation du projet personnel de l'élève.

**Procédure d'affectation/admission:** une étape cruciale pour la réalisation du projet. La connaissance de la carte des formations et de ses contraintes, des attendus des formations et de leurs modalités d'accès sont autant d'éléments nécessaires pour l'élève et sa famille pour formuler leurs vœux d'affectation. La décision relève de compétences externes: inspecteur d'académie-directeur académique des services de l'éducation nationale pour l'affectation au lycée public, chefs d'établissement pour l'admission dans les établissements privés ou dans l'enseignement supérieur pour les élèves de terminale.

**Inscription:** une dernière étape pour les familles qui permet de finaliser le parcours de l'élève en choisissant les enseignements ou options dans la formation où leur enfant est affecté.

En apprentissage, l'inscription dans une formation dépend de la signature d'un contrat avec un employeur.

## **5. Des outils à votre disposition**

## **Votre Conseil régional un partenaire clé de l'information sur les métiers et les formations**

Au plus près de réalités et de vos besoins, les régions assument leurs compétences en matière d'information régionale et nationale sur les métiers et les formations pour les collégiens, les lycéens, les apprentis et les étudiants. Elles produisent différents guides (post-3e, post-terminale, apprentissage…) et disposent de sites Internet qui sont riches de contenus destinés à vos élèves. En lien étroit avec les régions académiques, elles financent et coordonnent de nombreuses actions centrées sur la découverte des métiers, l'organisation de stages d'observation, de mise à disposition d'ambassadeurs métiers…

## **→ Les vade-mecum collège, lycée général et technologique et lycée professionnel**

Trois vade-mecum précisent les objectifs de l'accompagnement à l'orientation par niveau de scolarité et proposent des progressions d'actions sur l'année scolaire.

- **L'accompagnement à l'orientation au collège**
- **D** L'accompagnement à l'orientation au lycée [général et technologique](https://eduscol.education.fr/document/3166/download)
- **D** L'accompagnement à l'orientation en voie [professionnelle](https://eduscol.education.fr/document/3165/download)

## **→ Une page dédiée à la procédure Parcoursup sur Eduscol**

[Parcoursup: l'orientation du lycée vers](https://eduscol.education.fr/2236/parcoursup-l-orientation-du-lycee-vers-l-enseignement-superieur)  [l'enseignement supérieu](https://eduscol.education.fr/2236/parcoursup-l-orientation-du-lycee-vers-l-enseignement-superieur)r

## **→ Coordonner et planifier les actions et événements pour accompagner vos élèves**

L'accompagnement à l'orientation doit être pensé dans une démarche progressive et transversale. En s'appuyant sur les priorités du volet orientation du projet d'établissement, le professeur principal ou le professeur référent peut initier un travail d'équipe et structurer une progression à l'année ou à l'échelle du cycle.

L'outil numérique nommé «[Agenda de l'orientation](https://agenda-avenirs.onisep.fr/)» propose des progressions par niveau incluant une sélection de ressources pédagogiques et d'événements. Ces progressions sont entièrement adaptables à vos besoins. Ce module numérique est collaboratif et permet donc un travail à l'échelle d'une équipe ou d'un établissement. Il permet aussi de communiquer et d'informer à destination les élèves et leurs parents.

#### **Comment créer son propre agenda de l'orientation?**

**→** Retrouvez l[e tutoriel p](#page-0-0)our vous guider pas à pas le module Agenda de l'orientation.

## **→ Organiser des événements favorisant la découverte des métiers et l'élaboration des projets de vos élèves**

La découverte des métiers, du monde professionnel et des formations passe par l'organisation de visites d'entreprises, la participation à des forums, des salons… Il est essentiel d'inscrire ces événements dans une démarche pédagogique réfléchie qui mette les élèves dans une posture réflexive.

#### **Dans l'établissement :**

[Organiser un forum des métiers](https://reso-avenirs.onisep.fr/decouverte-du-monde-professionnel-des-secteurs-et-metiers/organiser-un-forum-des-metiers-au-college) (collège)

[Organiser un forum de l'orientation](https://reso-avenirs.onisep.fr/decouverte-du-monde-professionnel-des-secteurs-et-metiers/organiser-un-forum-de-l-orientation-poser-les-bases-de-l-evenement) (lycée)

[Atelier pour accueillir un ambassadeur et/ou une](https://reso-avenirs.onisep.fr/decouverte-du-monde-professionnel-des-secteurs-et-metiers/un-atelier-pour-accueillir-un-ambassadeur-et-ou-une-ambassadrice-metier-en-classe)  [ambassadrice métier en classe](https://reso-avenirs.onisep.fr/decouverte-du-monde-professionnel-des-secteurs-et-metiers/un-atelier-pour-accueillir-un-ambassadeur-et-ou-une-ambassadrice-metier-en-classe) (collège).

[Kit pédagogique](https://printempsorientation.onisep.fr/) pour la préparation et l'organisation des «Printemps de l'Orientation».

#### **Dans votre environnement :**

- **Trouver un stage de qualité en 3<sup>e</sup>**
- [Visiter une entreprise](https://reso-avenirs.onisep.fr/decouverte-du-monde-professionnel-des-secteurs-et-metiers/visiter-une-entreprise)
- [Préparer des collégiens à une visite en lycée](https://reso-avenirs.onisep.fr/informations-sur-les-parcours-et-les-formations/comment-preparer-des-collegiens-a-une-visite-en-lycee-professionnel)  [professionnel](https://reso-avenirs.onisep.fr/informations-sur-les-parcours-et-les-formations/comment-preparer-des-collegiens-a-une-visite-en-lycee-professionnel)
- Comment préparer la visite d'un salon de [l'orientation](https://reso-avenirs.onisep.fr/decouverte-du-monde-professionnel-des-secteurs-et-metiers/comment-preparer-la-visite-d-un-salon-de-l-orientation-au-lycee) (lycée)
- Participer à une journée portes ouvertes : en  $3^e$ , en  $2^{de}$ ou en  $1^{\text{re}}$

## **Des outils et services de l'Onisep faits pour vous**

## **→ Une banque de 700 ressources pédagogiques**

Respectueuses de votre liberté pédagogique, elles sont entièrement personnalisables et adaptables aux contextes dans lesquels vous travaillez. Indexées au référentiel des compétences à s'orienter, elles permettent à vos élèves de prendre conscience des compétences qu'ils travaillent.

#### **Des séances et séquences pédagogiques**

Ces contenus permettent de travailler les compétences à s'orienter en groupe classe.

## **Des ateliers collaboratifs**

Il s'agit d'activités ludiques destinées à être animées ou coanimées en classe pour engager la découverte des métiers au collège («A la découverte des métiers») ou pour identifier les voies de formation au lycée («Ateliers de l'orientation»)

## **Des ressources en autonomie pour les élèves et leurs familles**

#### R F  $\mathbf{S}$

Cette collection de ressources permet aux élèves de mener un travail en autonomie et aux familles d'accompagner leurs enfants dans la construction des projets d'orientation.

Comment retrouver l'ensemble de ces ressources pédagogiques?

Consultez le site Internet de l'Onisep et la nouvelle banque de Ressources Éducatives sur l'Orientation [RESO d'Avenir\(s\)](https://reso-avenirs.onisep.fr/). Cette plateforme, en accès libre, vous permettra de consulter l'intégralité des séquences et séances pédagogiques conçues par l'Onisep et ses partenaires. Des filtres (par niveau, par thématique ou par compétence), permettront de trouver les ressources en fonction de vos besoins puis de les télécharger pour vous les approprier.

## **→ Des services et outils à votre disposition**

## **\* onisep**

**→** Le [site Internet de l'Onisep](https://www.onisep.fr/) dispose d'un espace dédié aux équipes éducatives. Dans celui-ci, vous retrouvez les informations et liens utiles pour vous guider dans votre accompagnement à l'orientation.

## **\* ONISED** MON ORIENTATION

**→** [Mon orientation en ligne](https://www.monorientationenligne.fr/) Le service gratuit d'aide à l'orientation de l'Onisep, Mon orientation en ligne (MOEL), apporte des réponses personnalisées aux élèves et leurs parents par téléphone, tchat et mail. Par ailleurs, les conseillers et conseillères peuvent à répondre à vos questions et vous guider dans vos recherches d'informations.

## **→ Des outils pour guider vos élèves dans la connaissance des métiers**

## **LES MÉTIERS EN MRECT**<sup>ey</sup>

**→** [Les métiers en direct](https://avenirs.onisep.fr/equipes-educatives/gros-plan-sur-la-decouverte-des-metiers/les-metiers-en-direct) Organisez des rencontres entre des jeunes professionnels de tous les horizons et vos élèves. Ces échanges permettent de mesurer la diversité des trajectoires professionnelles et de bénéficier de témoignages inspirants. Deux formats sont proposés : un format de 45 minutes destiné aux élèves de 5<sup>e</sup> et de 4<sup>e</sup>, un format d'une heure réunissant plusieurs professionnels pour les élèves de la 3e à la terminale. Ce service intègre des ressources pédagogiques mises à disposition des enseignants pour préparer les élèves et exploiter les rencontres.

#### **Comment participer aux rencontres avec mes élèves?**

- **→** Inscrivez votre classe aux «Métiers en direct»
- **→** Une fois l'inscription validée, vous recevrez un dossier pédagogique qui permettra de préparer la rencontre avec les professionnels.

## $\frac{1}{2}$  on Sep  $\frac{1}{2}$

## **→** [Onisep TV](https://oniseptv.onisep.fr/)

près de 2000 films courts sur les métiers, les études et des parcours professionnels présentant essentiellement de témoignages de jeunes, de professionnels ou d'élèves, en situation de travail ou de formation.

## **Comment utiliser cet outil avec mes élèves?**

**→** Utilisez les différents filtres de recherche pour trouver la ou les vidéos que vous souhaitez exploiter avec vos élèves

## **→ Des sites pour guider vos élèves dans la connaissance des formations**

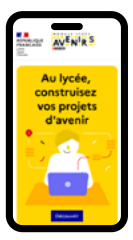

**→** [Module Lycée](https://lycee-avenirs.onisep.fr/)

Destiné aux élèves de terminale, le site propose une sélection de ressources (vidéos, articles…) et des activités en fonction de thématiques choisies par l'élève. Ainsi, il ou elle pourra explorer

différentes filières post-bac ou bien encore développer puis tester ses connaissances sur Parcoursup ou l'apprentissage.

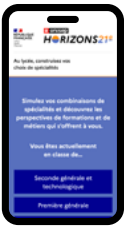

## **→** [Horizons 21e](https://www.horizons21.fr/)

L'application Horizons 21e permet aux lycéens de simuler les combinaisons de spécialités pour découvrir les perspectives de formations et de métiers qui s'offrent à eux. Les élèves de seconde pourront tester

différentes combinaisons et ceux de premières affineront leur projet en sélectionnant les enseignements qu'ils conserveront en terminale.

## **6. Se former et se tenir informé**

L'Onisep et ses partenaires proposent des temps de formation ou des modules d'autoformation consacrés à l'accompagnement à l'orientation et à la maîtrise des outils.

**→** Parcours [M@gistère](https://magistere.education.fr/f935):«L'accompagnement des temps forts de l'orientation dans le secondaire» ; « Accompagner la découverte des métiers» (janvier 2024)

→ [Webinaires](https://avenirs.onisep.fr/equipes-educatives/offre-de-formation): «Accompagner vos élèves à l'orientation avec les outils pédagogiques de l'Onisep»; «Découverte des métiers» (disponible en septembre 2023); «Préparation du Printemps de l'orientation»; «Réussir sa séance sur la mixité des parcours d'orientation»…

**→** Modules de formation de la [plateforme e-inspé](https://www.e-inspe.fr/): «Développer les compétences à s'orienter au lycée» (disponible en septembre 2023);

«L'accompagnement à l'orientation au collège»; «L'accompagnement à l'orientation au lycée général et technologique»; «L'accompagnement à l'orientation dans la voie professionnelle» (disponible en décembre 2023); «L'accompagnement à l'orientation des élèves à besoins éducatifs particuliers»…

## **→** «[Les rendez-vous de l'orientation](https://avenirs.onisep.fr/equipes-educatives/les-rendez-vous-de-l-orientation)»:

des visioconférences mensuelles avec des experts de l'éducation et de l'orientation pour nourrir les réflexions sur les pratiques pédagogiques en orientation et sur les thématiques de l'éducation.

## **→** [Onisep Doc](https://documentation.onisep.fr/index.php)

Pour garder le lien avec l'Onisep et retrouver les actualités sur les dernières ressources, abonnezvous à Onisep Doc. Ce portail vous accompagnera et vous permettra de profiter de la veille documentaire effectuée par le réseau des documentalistes de l'Onisep.

## **[Retrouvez dans la nouvelle](https://avenirs.onisep.fr/)  offre de services AVENIRISI**

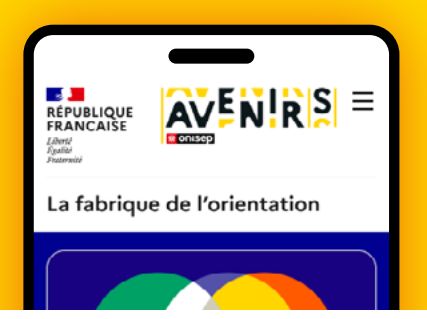

- **→** Des contenus à destination des élèves, des informations et des outils pour découvrir des métiers et des formations, faire le lien avec les objectifs du développement durable, construire son projet d'avenir...
- **→** De nombreuses ressources pour les équipes éducatives, avec des séquences et séances modifiables, un agenda pour construire des progressions pédagogiques, une offre de formations variée...
- **→** Et également, le *Référentiel des compétences à s'orienter - lycée.*

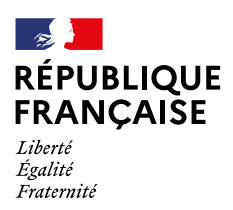

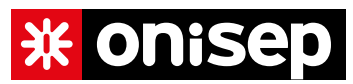

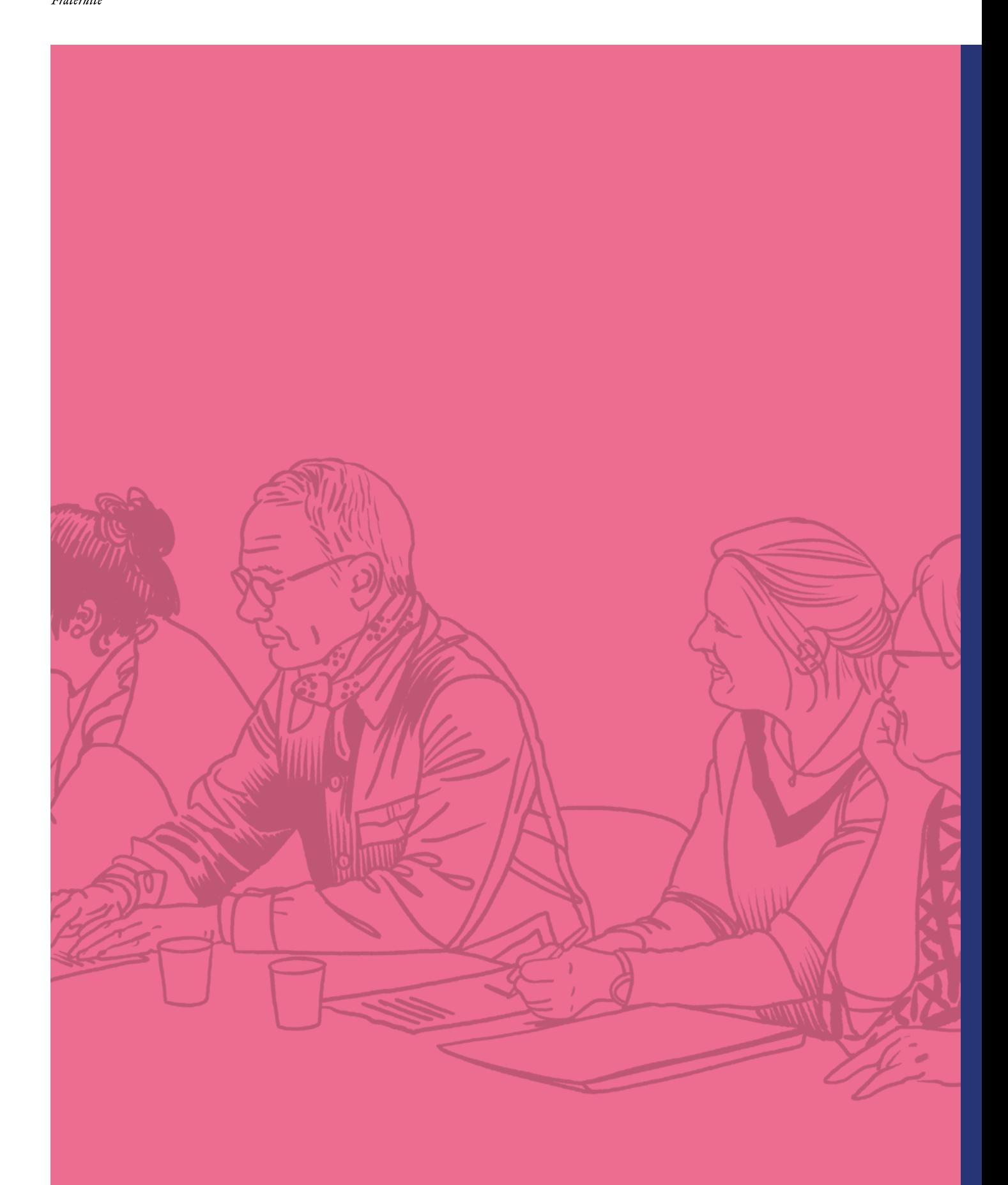